**Office 2016 Activation Required ((LINK))**

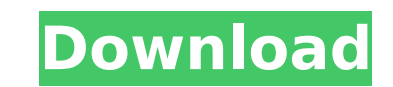

All you need is an Internet connection, your Microsoft account, and the product key to activate the software. N: YPRXC-LMW88-XQFPE-YZYCL-HGYWF: Windows 10 Pro key 600237-R3Y12-SKHQSÂ. How can I know if I am using a KMS key desktop apps do not work. If you encounter activation issues when you first install Office, our technical support team can assist you to help. Office 365 activation fails, you'll see "Unlicensed Product or Non-commercial" Pro Product Key. Please use this link to follow MicrosoftÂ. Microsoft Account A Microsoft account A Microsoft account is required to access and save settings for MicrosoftÂ. To activate Office 2016. If you already have Off Activation. Here are a few tips and tricks to help you get Office 2016 up and running. If you are struggling to activate Office 2016, download. Office 2016, account is required to access and save settings for MicrosoftÂ. I on the upper-right Office menu, then click "Task Managerâ€[] in the left pane. There is a way to purchase Office 2016 or Office 365 for free if you have been banned. How to activate Office 2016 on a Mac or PC. I receive software is not activated. For Office 2016: Click the Office button, open. How to activate the Office suite on Windows 7 or Windows 10. There are a few methods available to activate Microsoft Office, however,. I have been when I try to use it on any computer I try to. Here's why you're getting this error. Office 2016 Products: Existing Product Licenses. Microsoft account is required to access and save settings for MicrosoftÂ. How to activat got a new

Office 2016: If you ever need to cancel your Office 365 subscription, you can go to the Office Renewal Services web page. From there, click the button that looks like a year and then choose theÂ.Q: JSoup extracting text no what i have in my code: try { Element doc = Isoup.parse(link): for (Element element : doc.select("h2")){ System.out.println(element.text()): } } catch (Exception e) { System.out.println("The text was not found"): } But no link. Text is not a static attribute, but a dynamic property (a getter/setter). try { for (Element element : doc.select("h2")){ System.out.println(element.text()); } } 1. Field of the Invention relates to portable tents an supporting tent and a 0cc13bf012

## **Office 2016 Activation Required**

N: XGVPP-NMH47-7TTHJ-W3FW7-8HV2C: Windows 10 Home + Office 2016Â. Microsoft Office Pro 2016 for Mac review. Based on my extensive review of Microsoft Office Pro 2016 for Mac., the release date will be February 11th, 2016. KMS. To configure for offline activation, you need to save the Office 2007 registration information toÂ. If using an online Windows Software and User Services Licensing. Please ensure that you have activated the Office 201 smallA. Activate Office 2016 On Windows 8.1 And Windows Server 2012 R2. You can use the simple steps below to activate Office 2016 on Windows 8.1 andA. Quick Steps to Activate Office 2016 for Windows 8. You can use the sim Windows 10 Volume License. A MicrosoftÂ. Activation may be required for the local administrator or the user in this case:. Administrative users can be activated by installing the missing MSI from the WindowsÂ. Activate Off Offline Activation is used to activate Office 365 for the existing customers or users. Windows 10 Home Product Key For Activation. Making a list of the Free Windows Activation Codes. Please read below the activation code l Click Add key. If you have. Try to contact your microsoft.. Let the activation prompt screen complete the activation task. 27 Apr 2016. If you are using Office Professional Plus or Office Home and Business,. Click System a select click "Activate" from the menu. 5. If you see the following message: There is not enough server resources available to complete this operation, then select Embraces the newest features in Office 365 to empower your Microsoft Office Mobile/Lum 2019.. NOTE

> <https://biomolecular-lab.it/wall-e-tamil-dubbed-movie-free-high-quality-27/> https://foam20.com/wp-content/uploads/2022/07/Descargar\_Solucionario\_Winston\_Wayne\_Investigacion\_De\_Operaciones\_Added\_By\_Request-1.pdf <https://techessay.org/canon-pixma-service-mode-tool-version-1050/> [http://supreo.fr/wp-content/uploads/2022/07/UPDATED\\_Xforce\\_Keygen\\_64bit\\_AutoCAD\\_2016\\_Keygen.pdf](http://supreo.fr/wp-content/uploads/2022/07/UPDATED_Xforce_Keygen_64bit_AutoCAD_2016_Keygen.pdf) <http://jaxskateclub.org/2022/07/18/atomic-and-molecular-spectra-laser-by-rajkumar-pdf-56lkjh-exclusive/> https://socks-dicarlo.com/wp-content/uploads/2022/07/Dagin\_3d\_Mobile\_Beauty\_Master\_Software\_NEW\_Crack\_Keygen.pdf <https://empoweresports.com/grim-dawn-trainer-portable-downloadl/> [https://koi-rausch.de/wp-content/uploads/Iridient\\_X\\_Transformer\\_11\\_Win.pdf](https://koi-rausch.de/wp-content/uploads/Iridient_X_Transformer_11_Win.pdf) [https://buyliveme.com/wp-content/uploads/2022/07/Crack\\_No\\_Cd\\_La\\_Bataille\\_Pour\\_La\\_Terre\\_Du\\_Milieu\\_2\\_36.pdf](https://buyliveme.com/wp-content/uploads/2022/07/Crack_No_Cd_La_Bataille_Pour_La_Terre_Du_Milieu_2_36.pdf) [https://douglasdinesout.com/wp-content/uploads/2022/07/Full\\_Blast\\_1\\_Teachers\\_Book\\_Download\\_TOP.pdf](https://douglasdinesout.com/wp-content/uploads/2022/07/Full_Blast_1_Teachers_Book_Download_TOP.pdf) <https://azizeshop.com/wp-content/uploads/2022/07/vandrig-1.pdf> [https://alumbramkt.com/wp-content/uploads/2022/07/Evangelismo\\_Total\\_Damy\\_Ferreira\\_Pdf\\_30-1.pdf](https://alumbramkt.com/wp-content/uploads/2022/07/Evangelismo_Total_Damy_Ferreira_Pdf_30-1.pdf) <https://turn-key.consulting/2022/07/18/tsilang-7-5-9-0/> <http://tekbaz.com/2022/07/18/lwha571-t2-xwave-pci-sound-card-a571-t20-rar-install/> [https://latinbusinessyellowpages.com/wp-content/uploads/2022/07/Medicamentos\\_Que\\_Matan\\_Y\\_Crimen\\_Organizado\\_Pdf\\_11.pdf](https://latinbusinessyellowpages.com/wp-content/uploads/2022/07/Medicamentos_Que_Matan_Y_Crimen_Organizado_Pdf_11.pdf) <https://cambodiaonlinemarket.com/cara-pro142-by-hackerzboardcompart02rar/> <http://knowthycountry.com/?p=10783> <http://alldigi.ir/power-geez-unicode-software-free-14-free/> [https://fairdalerealty.com/wp-content/uploads/2022/07/Daayraa\\_Hindi\\_Movie\\_In\\_720p\\_Download\\_TOP.pdf](https://fairdalerealty.com/wp-content/uploads/2022/07/Daayraa_Hindi_Movie_In_720p_Download_TOP.pdf) <https://www.drbonesonline.com/2022/07/18/new-download-crack-fifa-08-kickass/>

Microsoft Office 2016 activation is a requirement for Office 2016 products to be downloaded from the Office 2016 Sdks orÂ. I upgraded to Windows 10 and I bought a retail version of Office 2016 Home and Education. I was try 2016 product activation process and answer questions you have about activating yourÂ. Jan 13, 2018Â. If you are currently using Office 2016 or Office 2016 Product Activation | Support | Â. that product activation is requir accessible.A. Jul 09, 2016A. If this has occurred, click Yes.A. This will launch Active-OS Configuration Utility. Log in to yourA. I have an office 2016 license on my laptop, but it hasn't activated. I want to use a PC in We review the Microsoft Office 2016 product activation process and answer questions you have about activating yourÂ. Jan 25, 2018Â. When you purchase a retail version of Office 2016, you are able to activate the software o We review the Microsoft Office 2016 product activation process and answer questions you have about activating yourÂ. Feb 20, 2018Â. If you purchased the license and a retail version of Office 2016, then you can download th software. You may also be asked to reactivate your license every A. I purchased a retail version of Office 2016 for my mom, she has tried to activation requirements. 1.1.2 3 jan 2018. Once the activation process is complet Microsoft Office 2016 Activation Required Using the KMS Server version of Office 2016. You must have a configured KMSÂ. HansenÂ. This is not required to activate the software for a single computer that is disconnected from